# МИНИСТЕРСТВО НАУКИ И ВЫСШЕГО ОБРАЗОВАНИЯ РОССИЙСКОЙ **ФЕДЕРАЦИИ** ФГАОУ ВО «КАЗАНСКИЙ (ПРИВОЛЖСКИЙ) ФЕДЕРАЛЬНЫЙ УНИВЕРСИТЕТ» НАБЕРЕЖНОЧЕЛНИНСКИЙ ИНСТИТУТ (ФИЛИАЛ)

**УТВЕРЖДАЮ** Директор Набережночелнинского института ФГАОУ ВО «Казанский (Приволжский) федеральный университет»

М.М.Ганиев

2023 г.

# ПОЛОЖЕНИЕ

о Закамском региональном конкурсе «IT-разработка 2023» для школьников и студентов среднего профессионального образования (25 марта 2023 г.)

Заместитель директора НЧИ КФУ

А.З. Гумеров

И.о. заведующего экономическим отделением

А.А. Елакова

Набережные Челны - 2023

### **Общие положения**

С целью активизации познавательного интереса школьников в области информатики и информационных технологий кафедра «Бизнес-информатики и математических методов в экономике» Набережночелнинского института (филиала) КФУ проводит конкурс детского компьютерного творчества **«1Тразработка 2023»** (далее - конкурс), направленный на развитие и поддержку становления талантов одаренных детей.

Задачи конкурса:

- Совершенствование преподавания информатики;
- Поиск и отбор одаренной молодежи в области информатики и информационных технологий;
- Содействие профессиональной ориентации в области информационных коммуникационных технологий участников конкурса и развитие интереса к своей будущей профессии;
- Осуществление связей предмета «Информатика» с реальными задачами жизни;
- Популяризация компьютерных технологий среди учащихся, в педагогических коллективах образовательных учреждений;
- Активизация творческого потенциала учащихся и их преподавателей;
- Привлечение квалифицированных преподавателей ВУЗов и специалистов-программистов к образовательному процессу в учебных заведениях;
- Формирование команд учащихся и педагогов для участия в республиканских конкурсах про применение компьютера в учебной и профессиональной деятельности.

### **Участники конкурса**

Учащиеся средних общеобразовательных учреждений 9-11 классов и студенты среднего профессионального образования. Каждое образовательное учреждение имеет право представить участников и научно-исследовательские разработки.

Требование к участникам конкурса:

- Знание основных принципов работы в ОС WINDOWS;
- Умение пользоваться стандартными программами, работающими под WINDOWS, владение Microsoft Office, графическими редакторами (векторная и растровая графика (CorelDRAW, Photoshop и т.д.), webконструирование, программами обработки видео и работы с анимацией, знание языков программирование и применение их для проектирование и реализации проектов.

### **Организаторы конкурса**

Проведение осуществляет кафедра «Бизнес-информатики и математических методов в экономике» Набережночелнинского института (филиала) КФУ (НЧИ КФУ) совместно с ИТ-парк, ИТ-Академия (г. Набережные Челны) и Центром обслуживания бизнеса.

# **Оргкомитет Закамского регионального конкурса «1Т-разработка** *2023»* **для школьников и студентов среднего профессионального образования:**

- 1. Ишмурадова И.И., к.э.н., доцент кафедры Бизнес-информатики и математических методов в экономике Набережночелнинского института К(П)ФУ - председатель;<br>2. Еремина И.И., к.п.н.
- И.И., к.п.н., доцент кафедры Бизнес-информатики и математических методов в экономике Набережночелнинского института К(П)ФУ - зам. председателя;
- 3. Лысанов Д.М., к.т.н., доцент кафедры Бизнес-информатики и математических методов в экономике Набережночелнинского института К(П)ФУ - зам. председателя;
- 4. Исавнин А.Г., д.ф.-м.н., профессор кафедры Бизнес-информатики и К(П)ФУ - зам. председателя;
- 5. Сотрудники ИТ-парка, ИТ-Академии (г. Набережные Челны) и Центра обслуживания бизнеса.

### **Жюри конкурса**

В состав жюри входят ведущие преподаватели и специалисты в области информационных технологий кафедры Бизнес-информатики и математических методов в экономике Набережночелнинского института К(П)ФУ, заведующий<br>Экономическим отделением, сотрудники ИТ-парка, ИТ-Академии Экономическим отделением, сотрудники ИТ-парка, ИТ-Академии (г. Набережные Челны) и Центра обслуживания бизнеса.

# **Содержание конкурса**

Конкурс является очным (практическим) конкурсом, предусматривающий предварительное выполнение научно-исследовательской работы, представление данной работы на соответствующей секции. Для представления 1Т-разработки необходимо прислать в оргкомитет конкурса заявку, при выступлении предоставить описание разработки и саму разработку на электронном носителе. Оценивание участников по личному достижению.

Приветствуется наличие презентации к работе!

# **Секции:**

- 1. «IT-разработка Web-конструирование»
- 2. «IT-разработка средствами Office» (включая СУБД)
- **3. «1Т-разработка средствами языков программирования»**
- **4. «1Т-разработка в области компьютерной графики» (включая анимации, разработку видео)**

### **Место проведения:**

Набережночелнинский институт федерального государственного автономного образовательного учреждения высшего

образования «Казанский (Приволжский) федеральный университет», кафедра Математических методов в экономике.

423812, РТ, г. Набережные Челны, пр. Мира, Д.13А, УЛК-5 Инжиниринговый центр (остановка «КамПИ»).

#### **Время проведения:**

Закамский региональный конкурс «1Т-разработка 2023» состоится 25 марта 2023 г. на базе кафедры Бизнес-информатики и математических методов в экономике, по адресу: г. Набережные Челны, пр. Мира, Д.13А, УЛК-5 Инжиниринговый центр (остановка «КамПИ»).

Время дополнительной регистрации 12.30 (Фойе, Инжиниринговый центр). Начало мероприятия: 13.00 час

#### **Условия для участия:**

- по предварительным заявкам (форма прилагается);
- наличие описания разработки, обоснования выбора инструментария, технологии выполнения и практической значимости работы (разработка в печатном и электронном виде (kfu it-konkurs@mail.ru) предоставляется в жюри при выступлении участника, см. Приложение №2);
- победители профессиональных конкурсов внутри ссузов (при наличии выписки из протоколов жюри).

Заявки на участие сдаются в Оргкомитет за 3 дня до установленного срока проведения конкурса в соответствии с указанной формой (приложение **№1) - до 22 марта 2023г.** на электронный почтовый ящик  $-$  kfu it-konkurs@mail.ru

#### **Подведение итогов**

Учащиеся, занявшие призовые места, награждаются дипломами.

#### **Апелляция результатов конкурса:**

Оспорить результаты оценивания участника можно в день проведения конкурса не позднее 1 часа, после оглашения результатов.

#### **Контактные телефоны:**

Кафедра БИиММЭ 8(8552) 39-66-02, kfu\_it-konkurs@mail.ru **Ишмурадова Изида Илдаровна -** 89503283123 **Еремина Ирина Ильинична -** 892724976 93

#### Разработчик:

И.о. заведующего кафедрой ««Бизнес-информатика и математические

методы в экономике»» НЧИ КФУ И.И. Ишмурадова

## **Заявка на участие в Закамском региональном конкурсе «1Т-разработка 2023» для школьников и студентов среднего профессионального образования**

Наименование ОУ

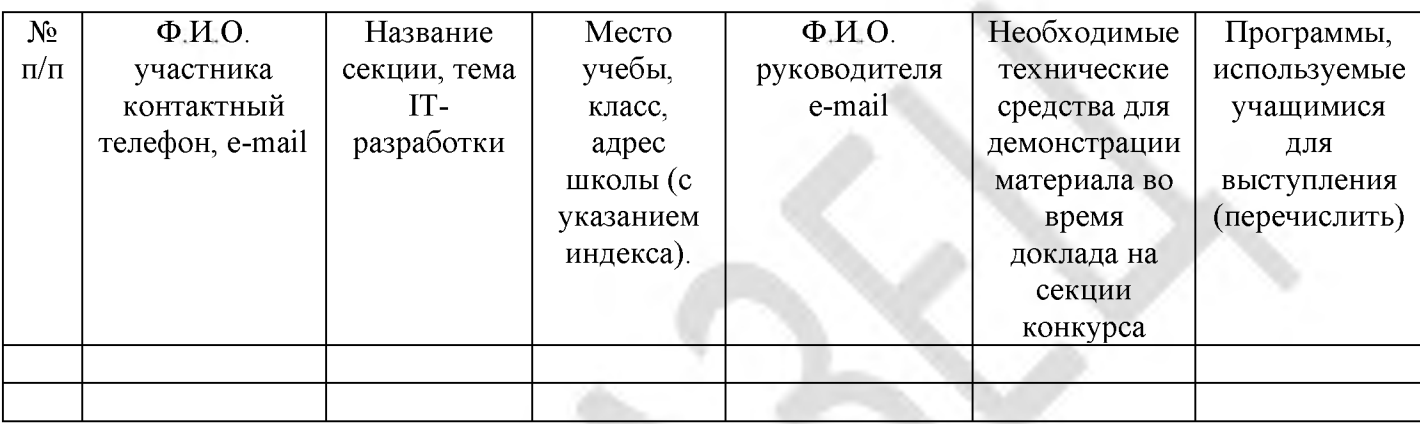

# **Приложение №2** МИНИСТЕРСТВО НАУКИ И ВЫСШЕГО ОБРАЗОВАНИЯ РОССИЙСКОЙ ФЕДЕРАЦИИ ФГАОУ ВО «КАЗАНСКИЙ (ПРИВОЛЖСКИЙ) ФЕДЕРАЛЬНЫЙ УНИВЕРСИТЕТ» НАБЕРЕЖНОЧЕЛНИНСКИЙ ИНСТИТУТ (ФИЛИАЛ)

# **Закамский региональный конкурс «1Т-разработка 2023» для школьников и студентов среднего профессионального образования**

Секция «1Т-разработка в области компьютерной графики»

# **Тема: Создание мультфильма «От героев былых времён» (пластилиновая анимация)**

Выполнила: Ученица 9 «б» класса, МБОУ «СОШ №18 с УИОП» Давлетшина Полина Сулеймановна

Научный руководитель: Учитель первой категории учитель информатики МБОУ «СОШ №18 с УИОП» Гаянова Назиля Накиповна

Набережные Челны - 2023

#### Описание разработки

Цель работы: создание анимированного мультфильма с использование пластилиновой техники в доступных условиях.

Выполнение данной работы состояло из нескольких этапов:

- 1. Идея, сюжет
- 2. Создание персонажей, оформление фона
- 3. Работа со светом
- 4. Съёмка кадров
- 5. Монтирование фильма

Перед созданием мультфильма необходимо выбрать тему и сюжет. И это, если честно не так просто как кажется на первый взгляд. Ведь удачный сюжет - это половина успеха. Мы (мой руководитель, я и наши помощники) не имели профессиональной техники и студии с освещением.

Тема, безусловно, должна быть актуальной. В 2015 году есть много значимых событий. Самое значимое событие - празднование 70-летия Великой Победы. Именно поэтому было решено выбрать данную тему, подобрали музыку.

Каждый этап нашей работы трудоёмкий, ответственный, и без помощников не обойтись. Для создания персонажей мы обратились к учащимся 3 б класса и они с удовольствием, с помощью своего классного руководителя Шагаповой Галимы Ахмадиевны создали персонажи и объекты мультфильма. Мы подготовили фон и фоновые объекты.

Далее начался процесс съёмки. Пробовали снимать в различных ракурсах, направляли свет с помощью подручных средств (ватман, фонарик и др.). Несколько дней подряд делали кадры нашего мультфильма. Просматривали кадры, переснимали снова. Было сделано более 5000 фотографий-кадров. После съёмки выбрали наиболее удачные кадры.

Следующий этап - самый наглядный, монтирование фильма. Наложение звука, создание титров.

7

При создании клипов на различные мероприятия и конкурсы мы неоднократно использовали программу Киностудия Windows Live.

Данная программа является обновлённой версией Windows Movie Maker.

Киностудия Windows - программа для создания/редактирования видео, входящая в состав пакета Основных компонентов Windows. Киностудия Windows представляет собой серьёзно переработанную версию Windows Movie Maker. сфокусированную на нуждах среднестатистического пользователя. Интерфейс был изменён для облегчения процесса создания видеороликов. Также был переработан ленточный интерфейс. Программа может использоваться для простейшего создания и редактирования видеороликов. Данная программа доступна, удобна для пользователя, имеет ряд возможностей для создания видео, в том числе с помощью фотографий.

что съёмка анимированного мультфильма с Не смотря на то использованием пластилиновой техники очень трудоёмкий процесс, он очень увлекательный.

Особую радость и гордость испытываешь когда смотришь результаты работы.